# PoWPA Action Planning and Implementation

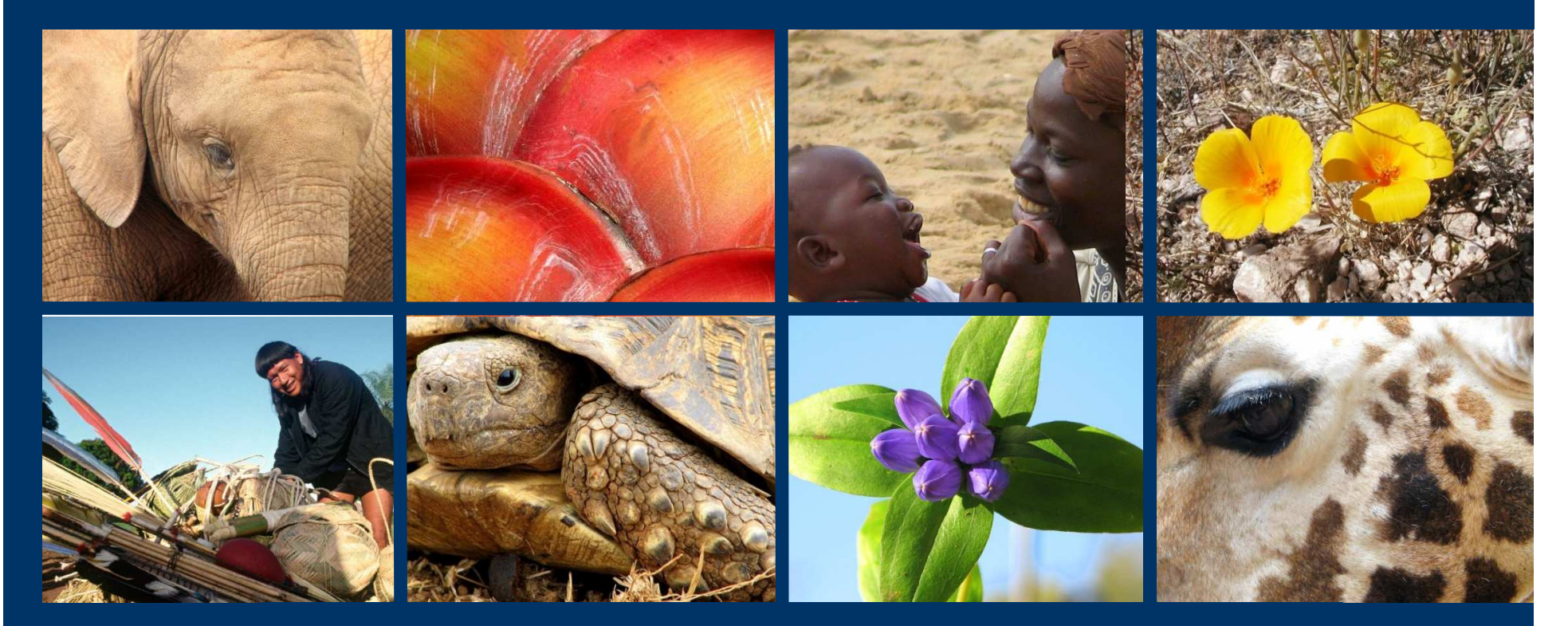

## Jamison Ervin, UNDP

Thoto credits: J. Ervin

# CoP-9 and CoP-10 Decisions

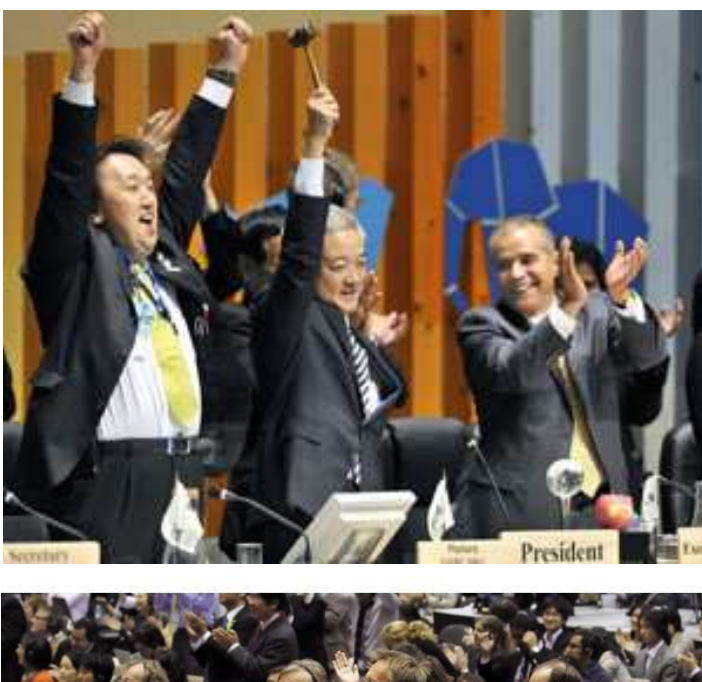

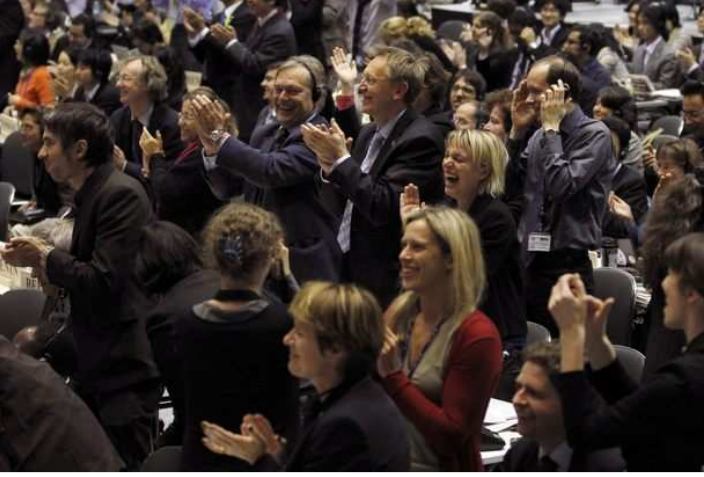

- Appoint a CBD PoWPAFocal Point
- Establish multi-sectoral advisory committees
- Develop an action plan for implementing the PoWPA

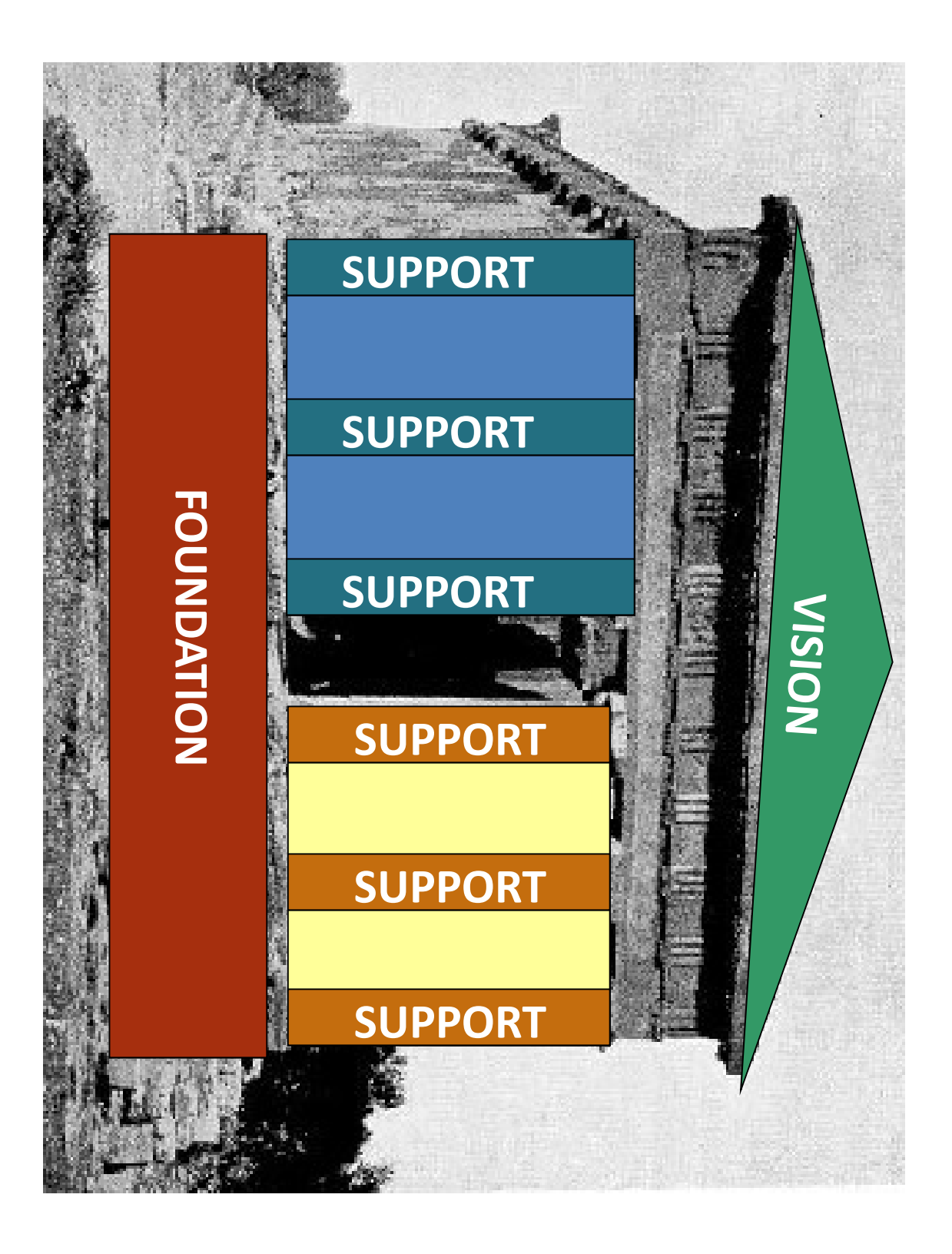

# Elements of a PoWPAElements of a PoWPA Action Plan

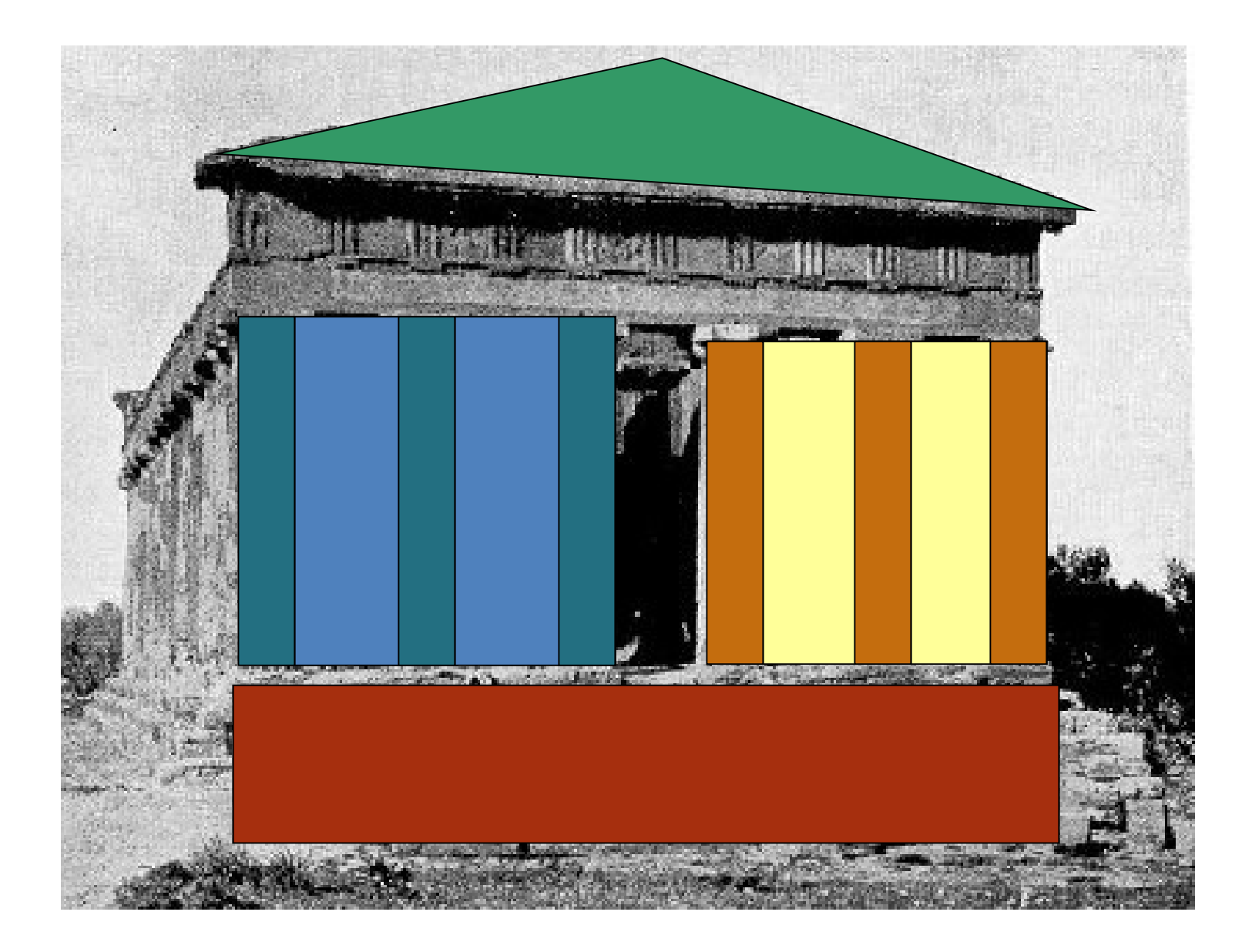

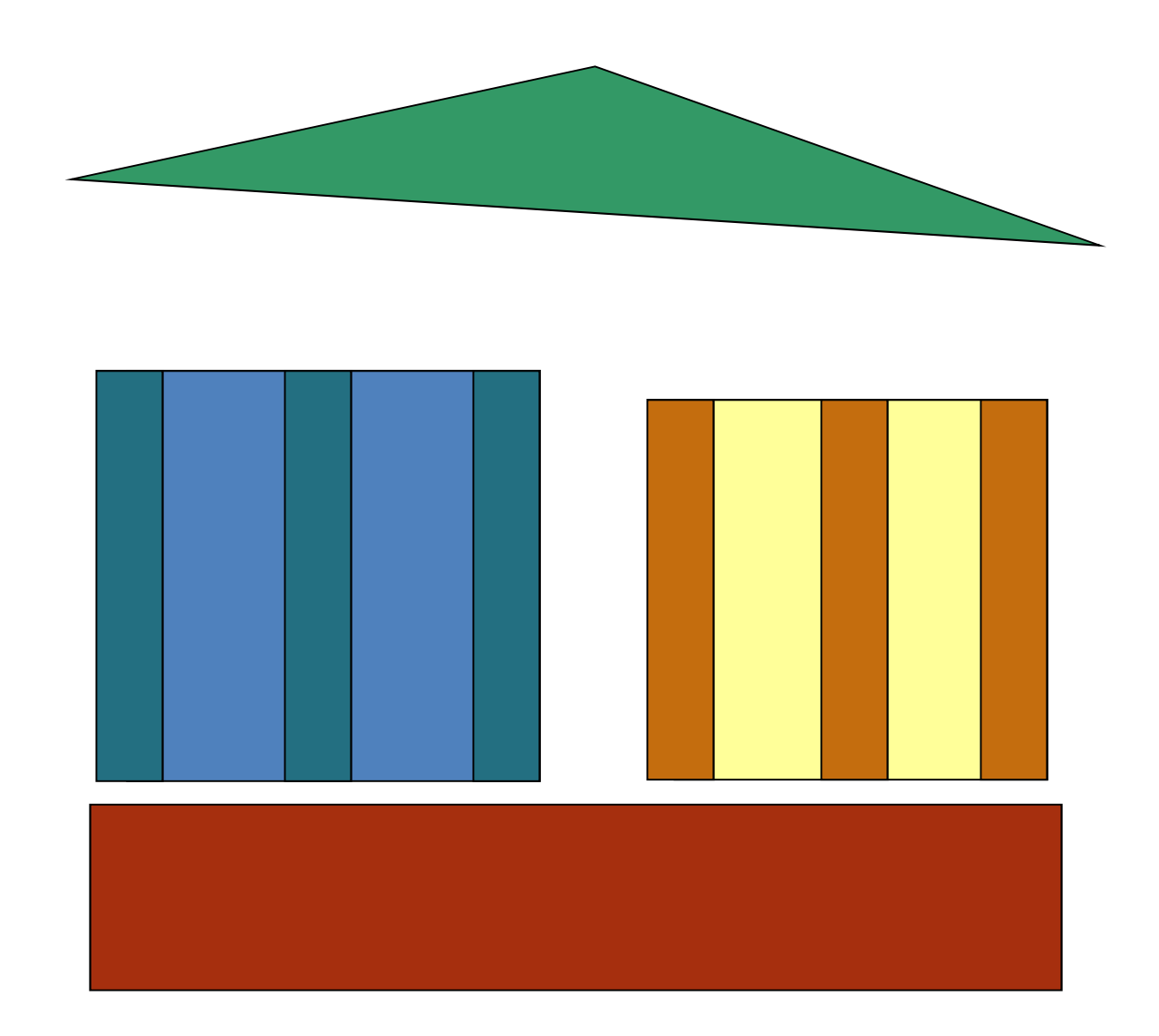

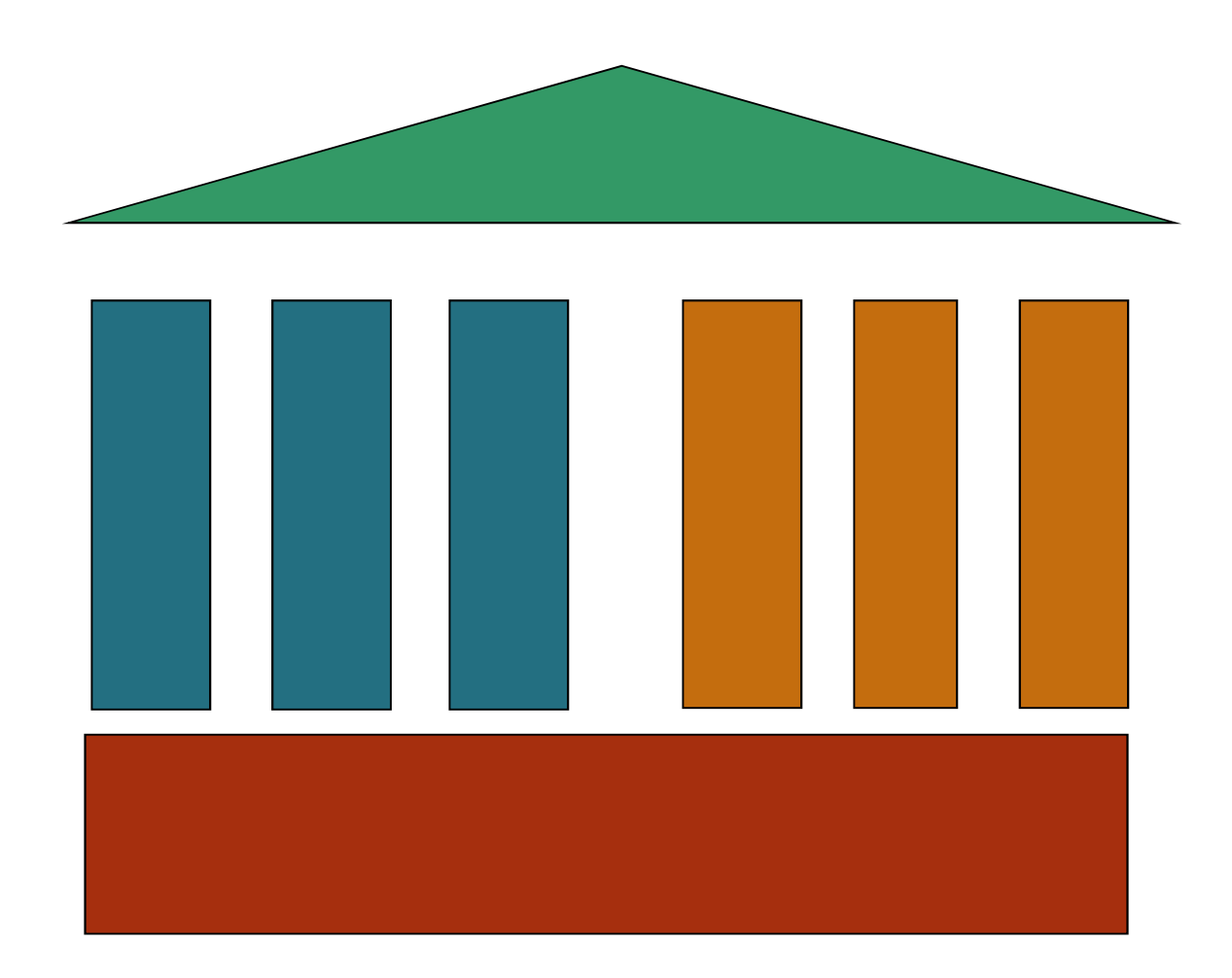

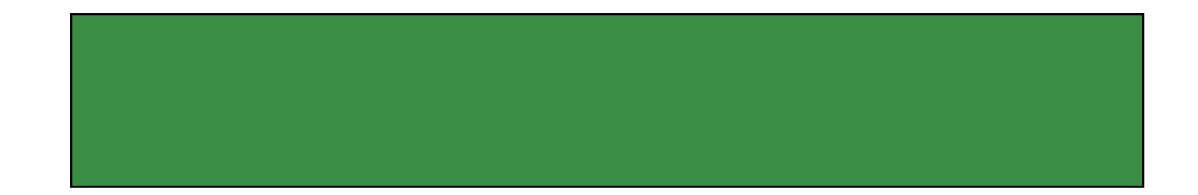

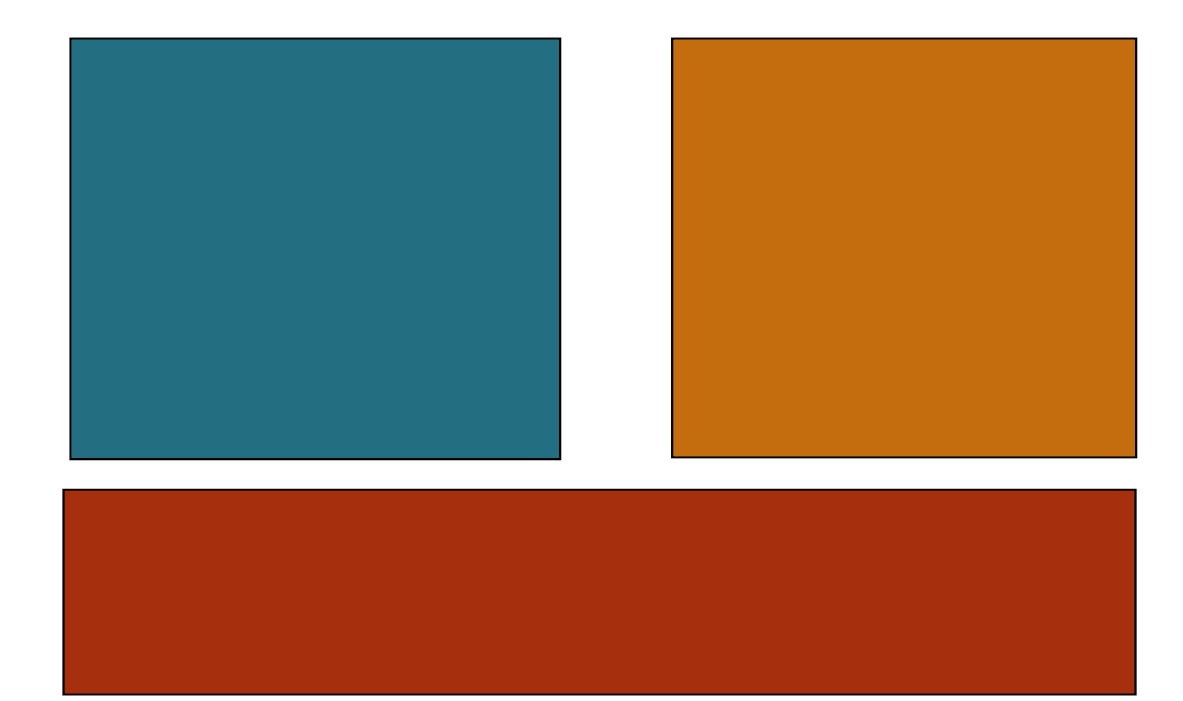

## VISION AND GOALS

NETWORK **DESIGN** 

## IMPROVE PA | | IMPROVE PA MANAGEMENT

## IMPROVE PA ENABLING ENVIRONMENT

## VISION AND GOALS

- Vision of the overall PA network
- Short and long-term goals for the PA network
- Specific targets for protection
- Social and economic benefits and values

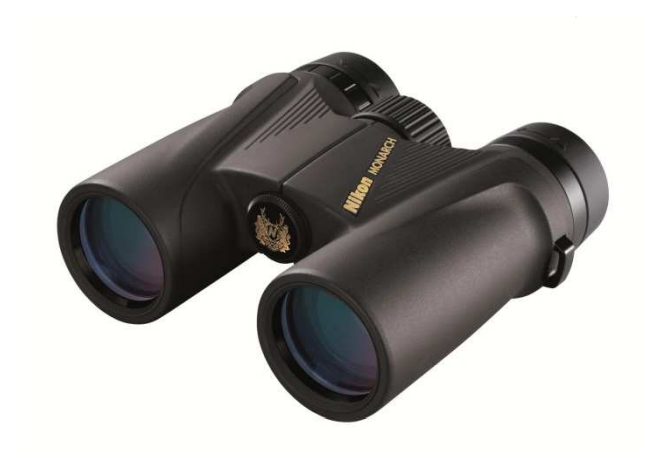

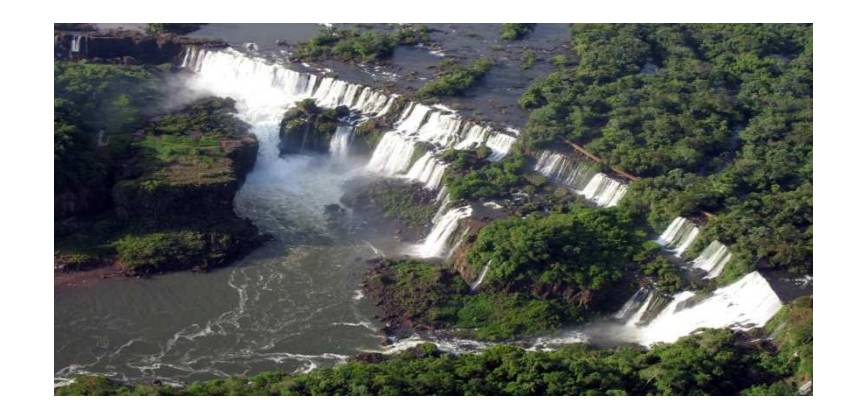

## PLAN TO IMPROVE PA NETWORK DESIGN

- $\bullet$  Plan for improving representativeness
- Plan for improving connectivity
- $\bullet$ Plan for PA restoration
- $\bullet$ Plan for filling gaps
- $\bullet$  Plan for diversifying governance types
- • Plan for monitoring and reporting on ecological gaps

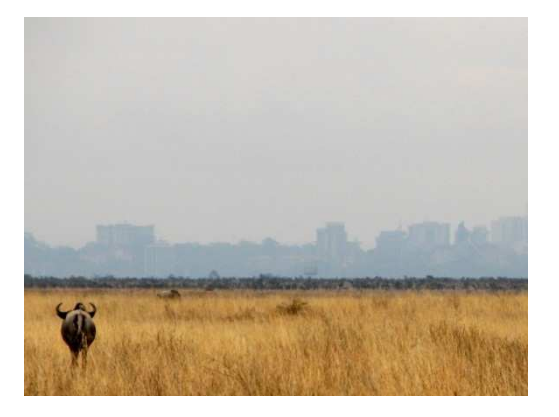

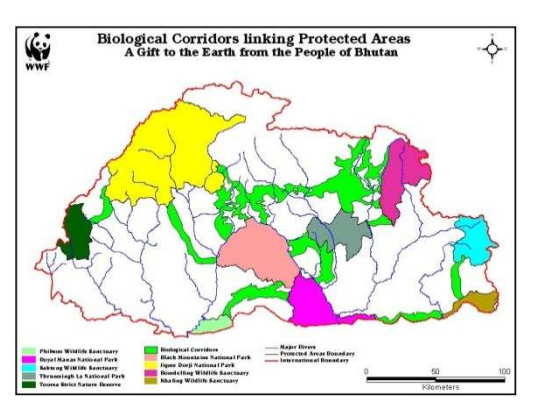

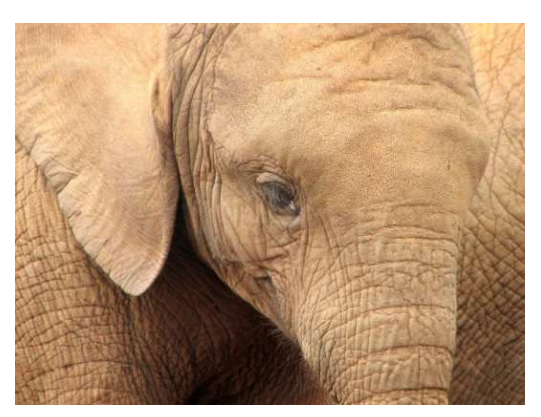

## PLAN TO IMPROVE PA MANAGEMENT

- Plan for assessing and abating key threats
- Plan for improving management effectiveness
- $\bullet$ **Plan for strengthening** capacity
- $\bullet$  Plan for improving benefits & equity sharing
- $\bullet$  Plan for monitoring management effectiveness

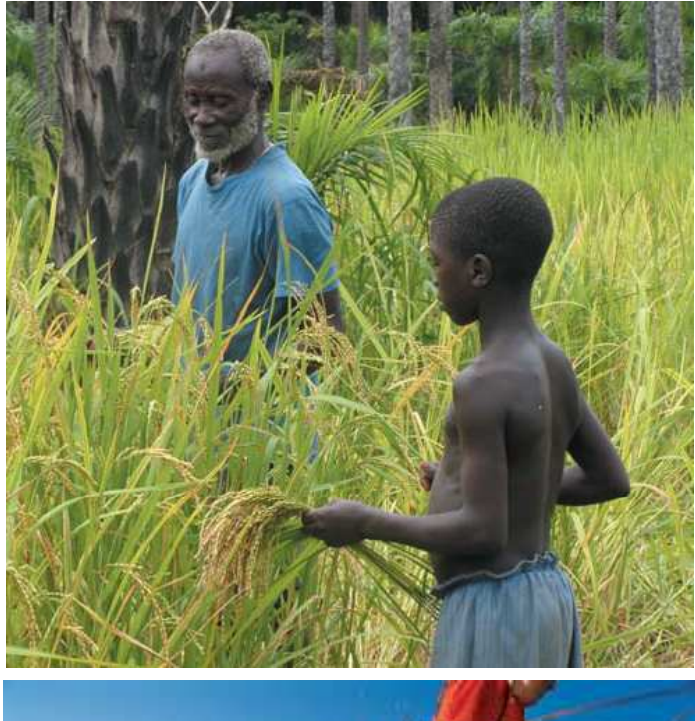

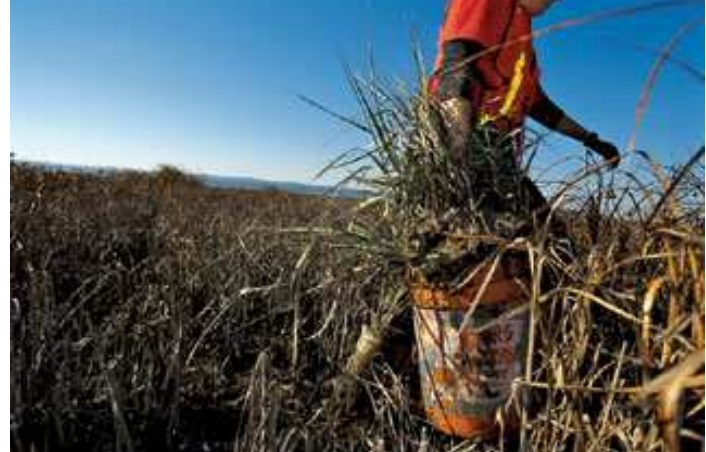

## PA ENABLING ENVIRONMENT

- •Plan for improving PA policies
- $\bullet$  Plan for improving crosssectoral laws policies and integration
- $\bullet$  Plan for improving PA governance
- $\bullet$  Plan for sustainable finance of PA network
- $\bullet$  Plan for monitoring and reporting on PA enabling environment

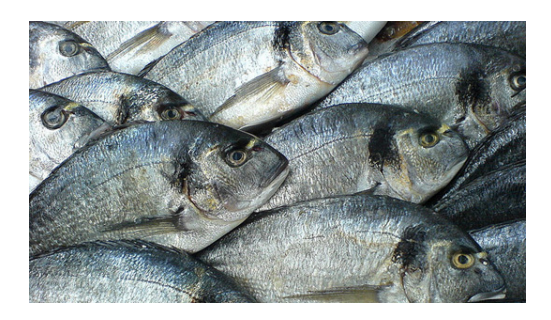

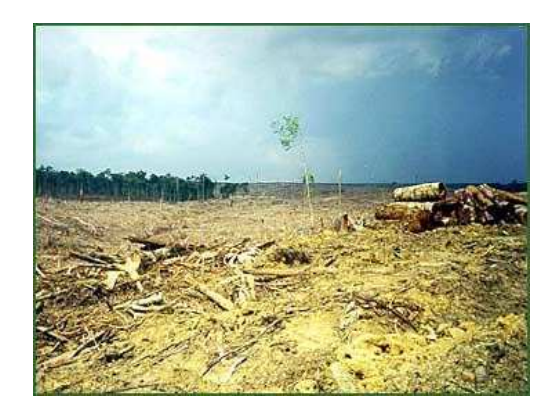

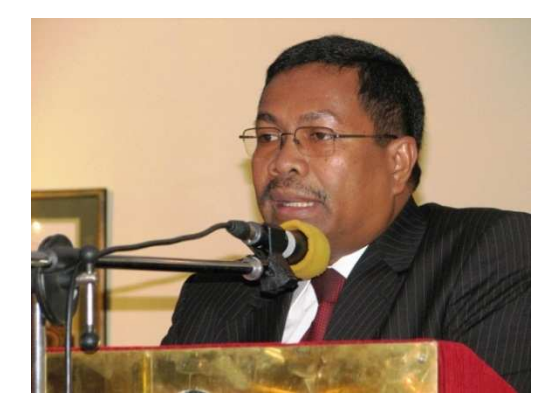

## ELEMENTS OF A PoWPA ACTION PLAN

### SUPPORTING INFORMATION

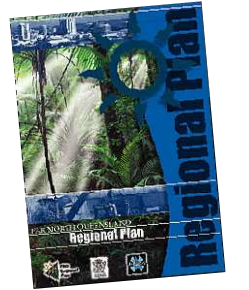

## BACKGROUND INFORMATION

IMPLEMENTATION

PLAN

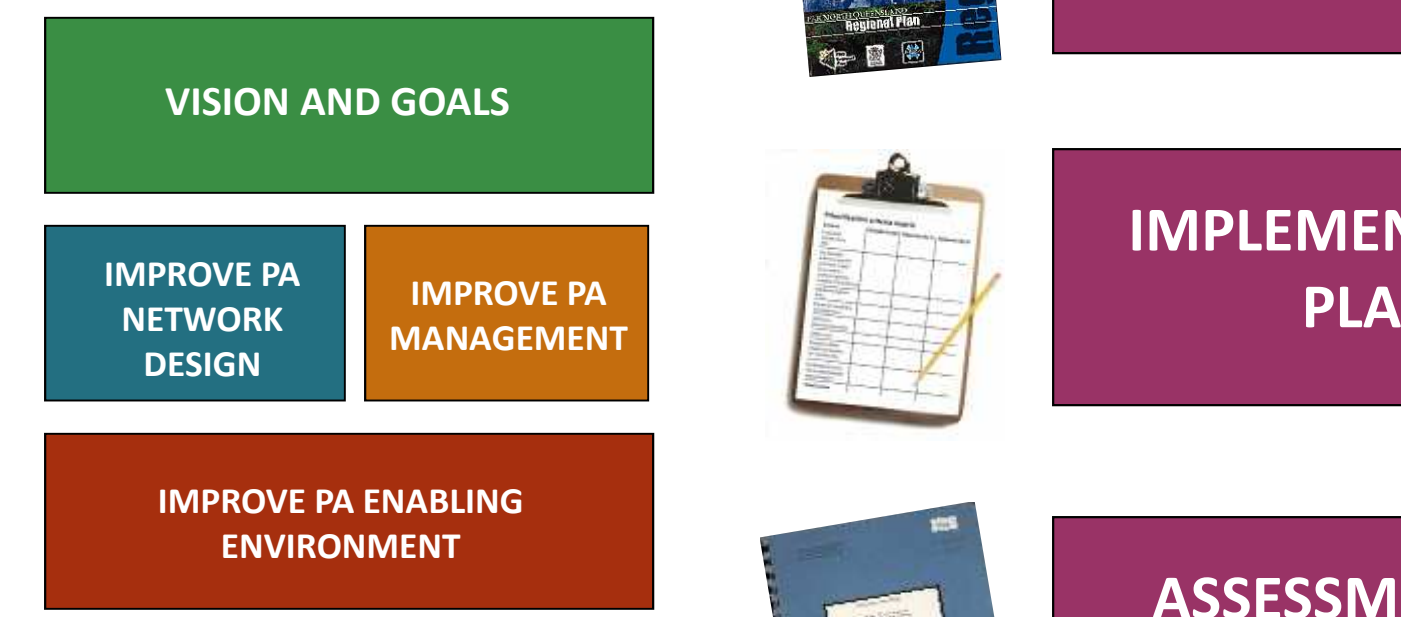

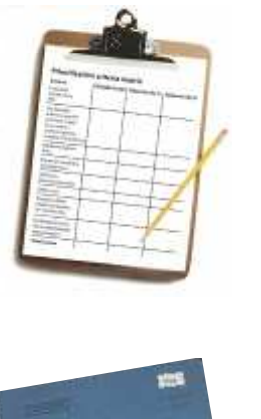

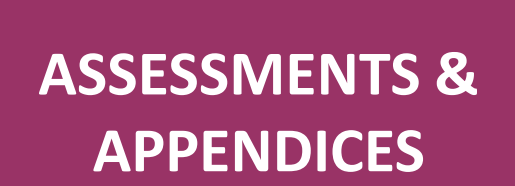

## SUPPORTING INFORMATION

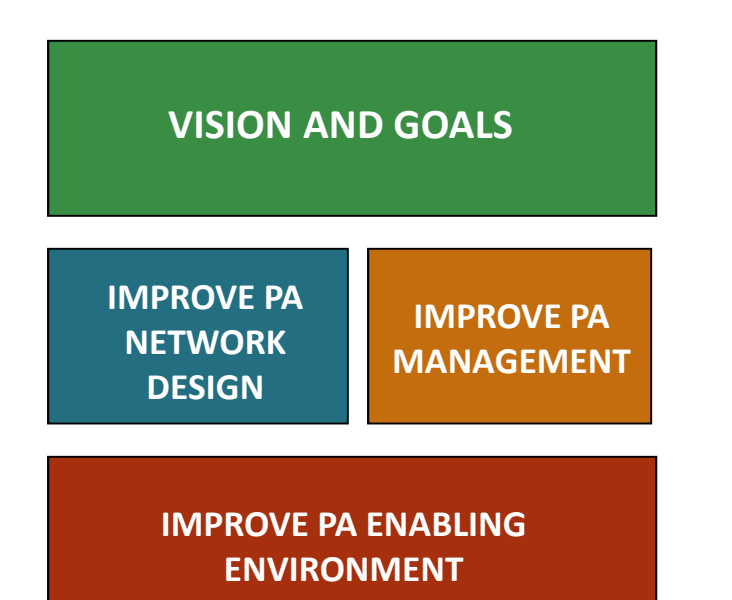

## BACKGROUND INFORMATION

- • Introduction and context of action plan
- $\bullet$ **LETWORK** MANAGEMENT . **DESIGN CONSIST CONSISTS** regional plans
	- $\bullet$  Process for developing and approving action plan
	- • General information about national protected area system

## SUPPORTING INFORMATION

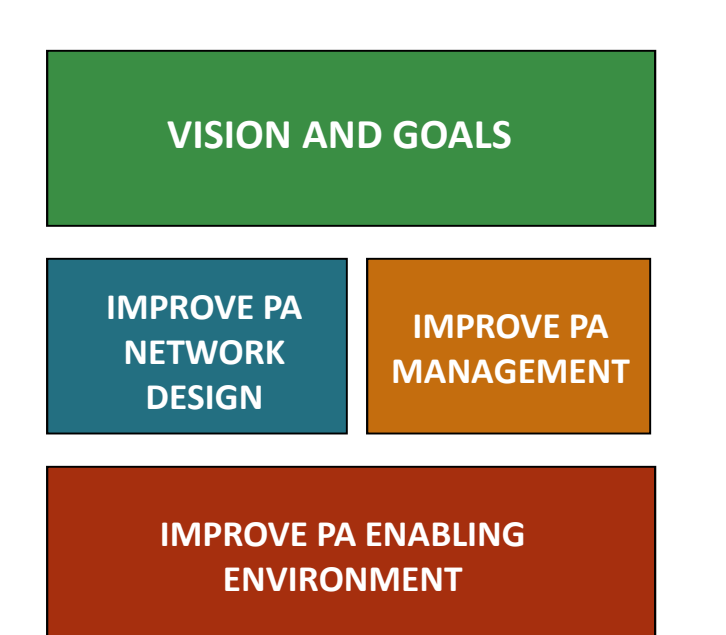

## IMPLEMENTATION PLAN

- **Mechanisms to incorporate costs into national budgets**
- • **Prioritized actions and strategies**
- **Specific tasks, responsibilities and timeline**

## SUPPORTING INFORMATION

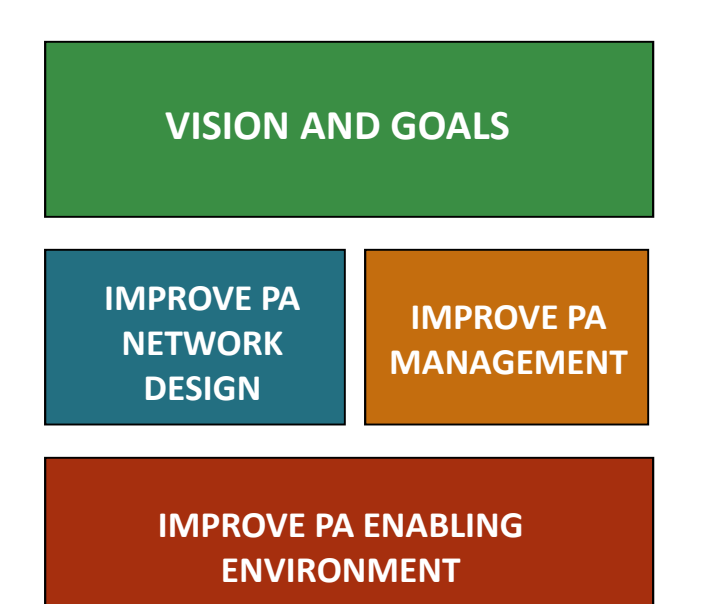

## ASSESSMENT RESULTS AND APPENDICES

- $\bullet$ Gap assessment results
- •Threat assessment results
- $\bullet$ Management effectiveness results
- •Governance assessment results
- $\bullet$ Capacity assessment results
- •Sustainable finance results
- •Policy environment results
- •Valuation assessment results

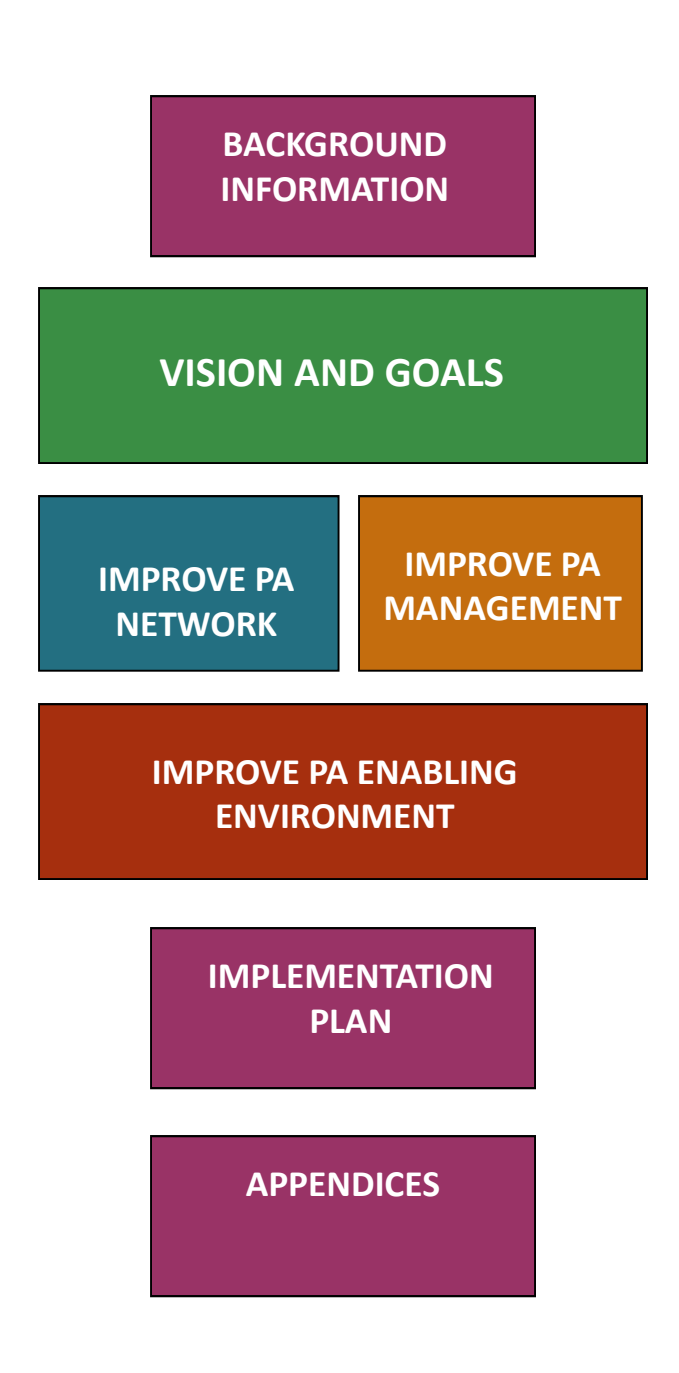

- •Background information
- •Vision and goals
- •Plan to improve PA network
- •Plan to improve PA management
- • Plan to improve PA enabling environment
- •Plan for implementation
- •Appendices (assessment results)

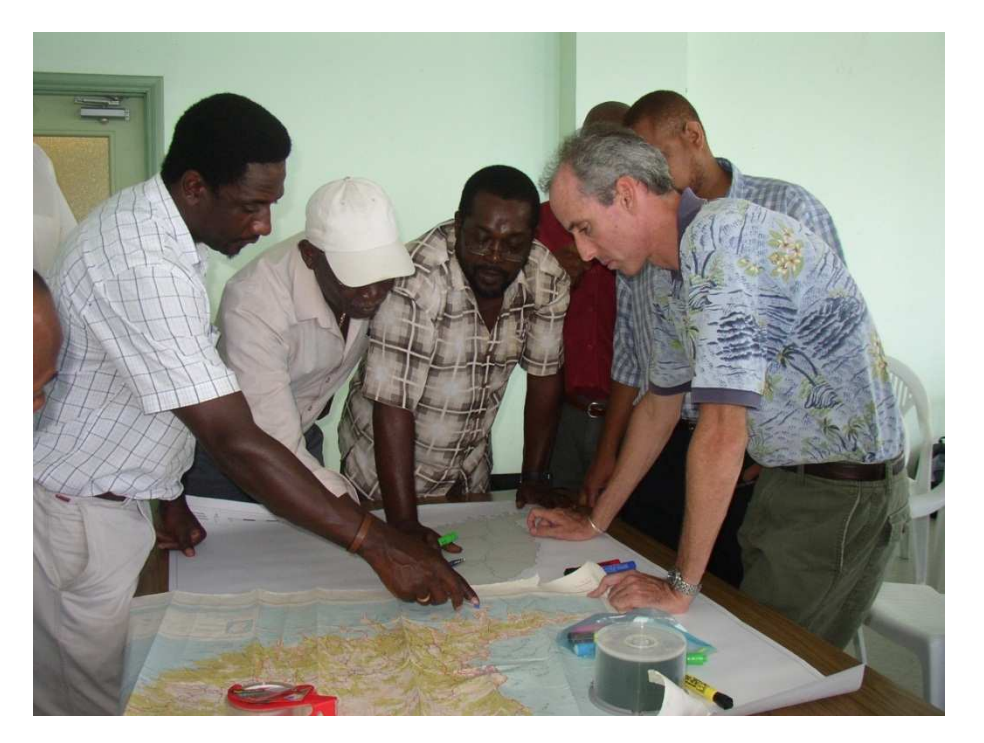

- …a national strategic plan for implementing the PoWPA
- $\bullet$  …a plan for implementing Target 11 of Aichi Targets
- $\bullet$  …a chapter of the NBSAP
- …a mandate for securing GEF funding

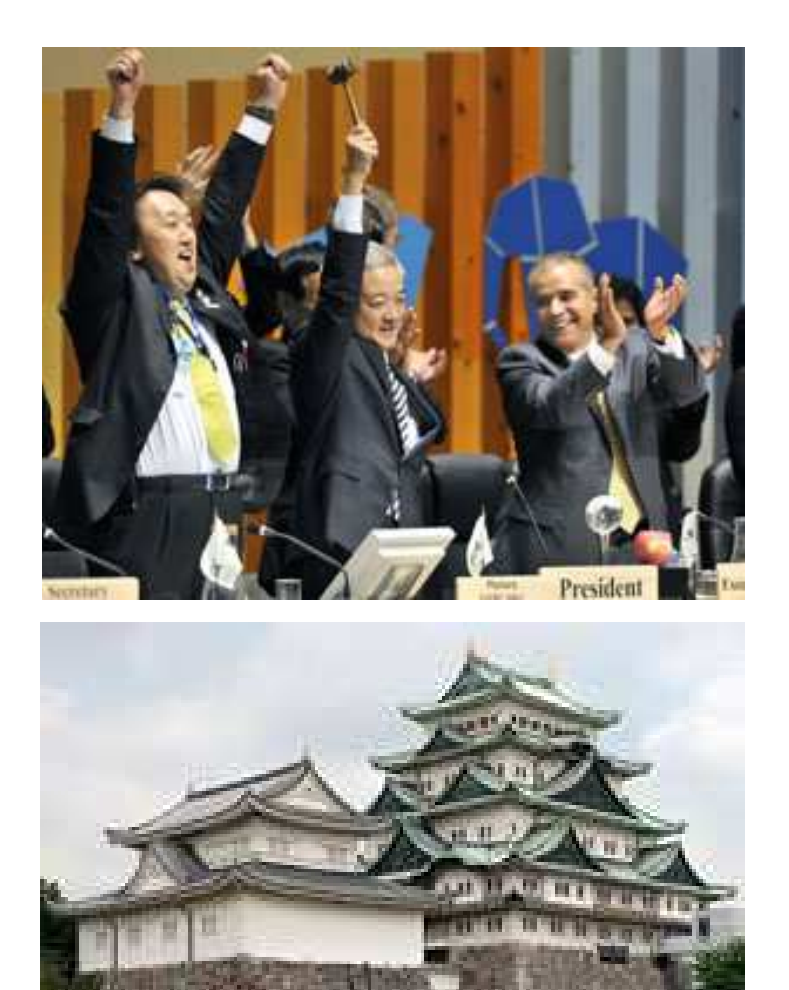

- …a national strategic plan for implementing the PoWPA
- …a plan for implementing Target 11 of Aichi Targets
- …a chapter of the NBSAP
- $\bullet$  …a mandate for securing GEF funding

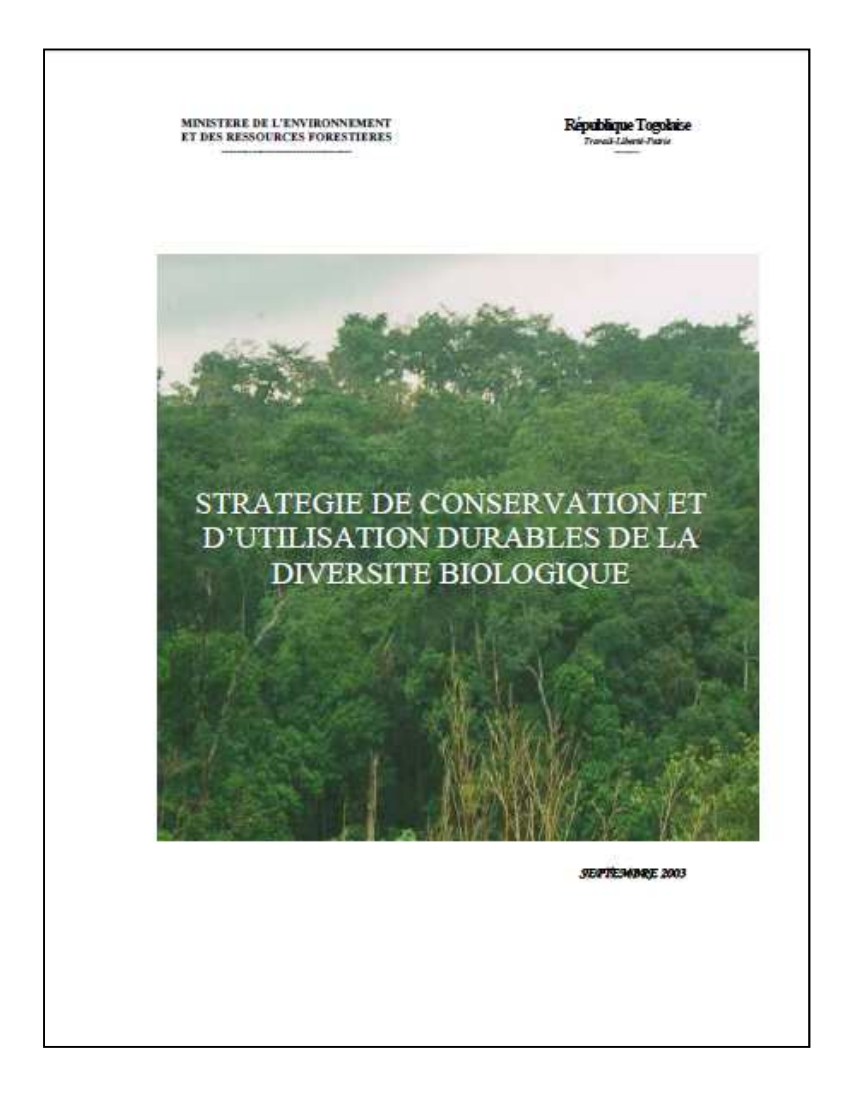

- …a national strategic plan for implementing the PoWPA
- …a plan for implementing Target 11 of Aichi Targets
- …a chapter of your NBSAP
- …a mandate for securing GEF funding

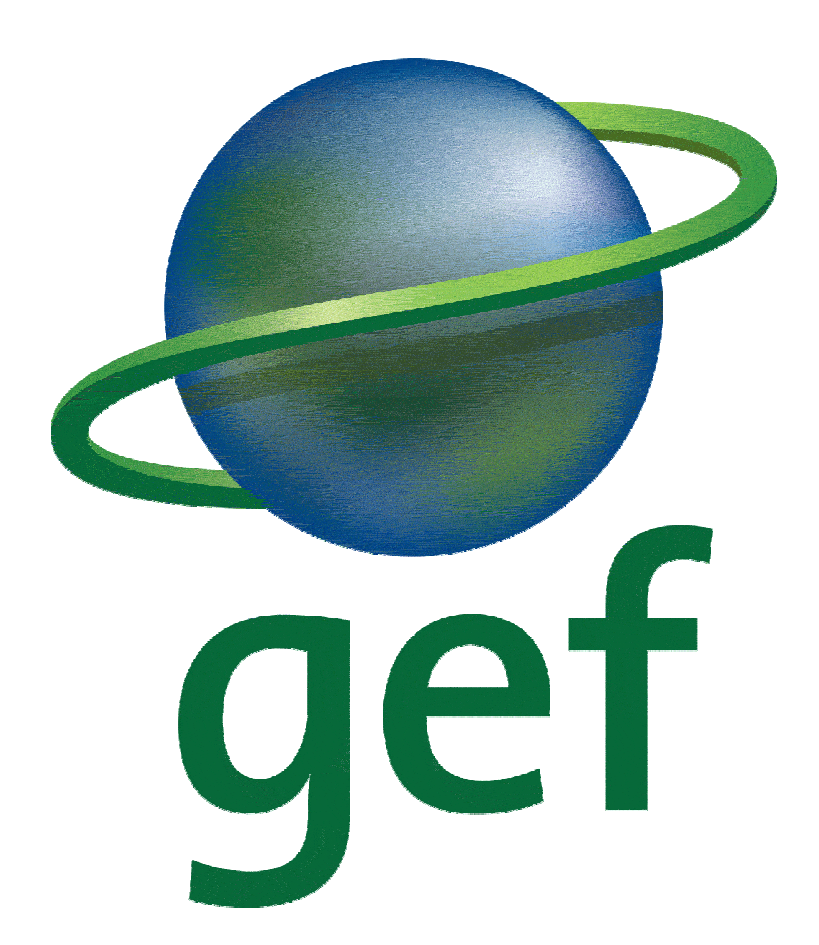

- …a national strategic plan for implementing the PoWPA
- …a plan for implementing Target 11 of Aichi Targets
- …a chapter of the NBSAP
- • …a mandate for securing GEF funding

# Exercise – Background information

#### **Worksheet for PoWPA Action Planning and Implementation**

1. Background elements of a PoWPA Action Plan:

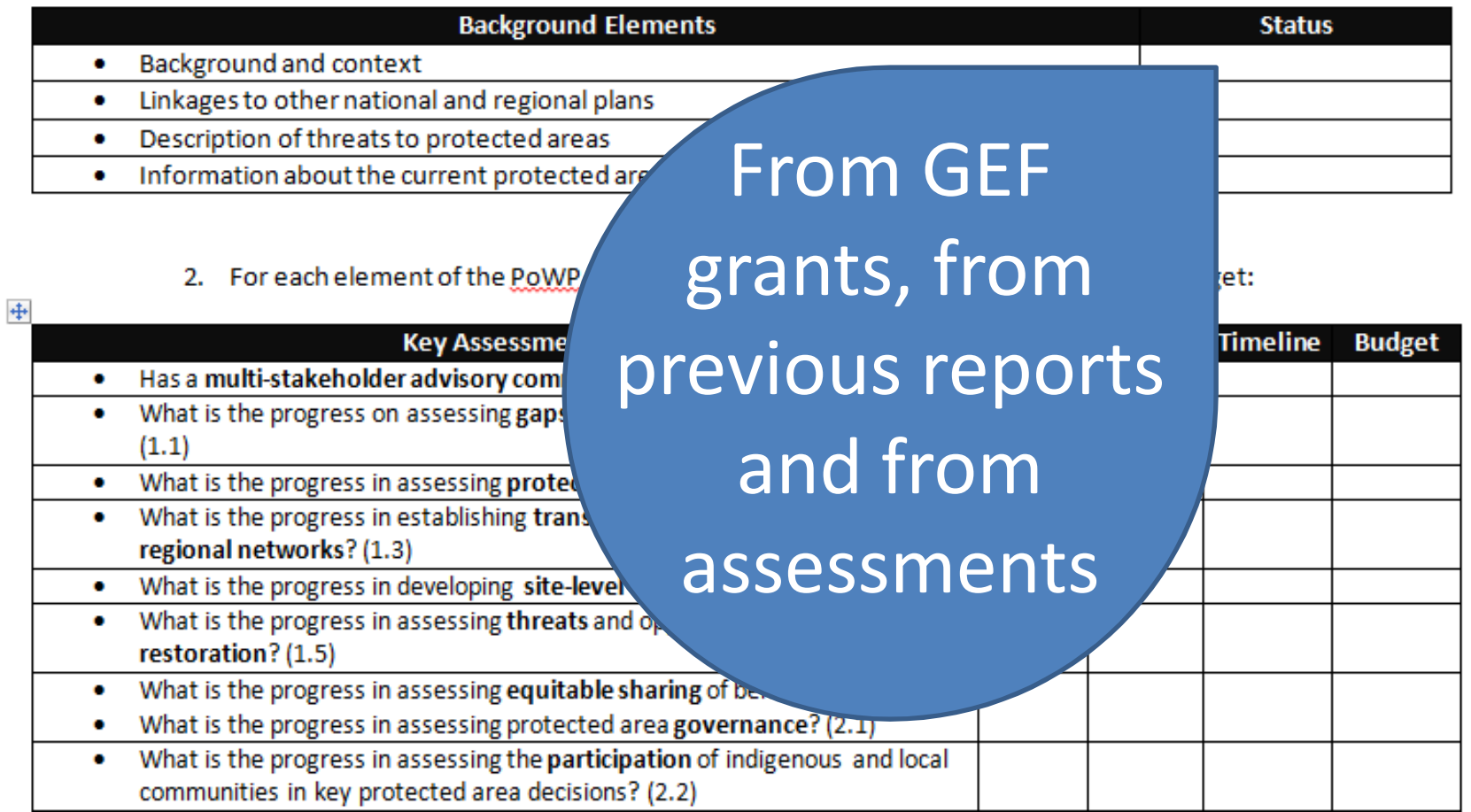

## Exercise – Background information

#### POWPA ACTIONPLAN- BENIN

#### Threats to the protected areas 2.

#### 1. Ba Threat 1: Population growth and development of human and industrial settlements.

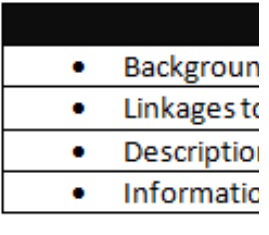

Benin population has increased by 41% between 1992 and 2002. The population density went from 44 habitants /km2 to 60 habitants /km2 in 10 years. The eight (8) departments that are located in the South and the center of the country cover about 15% of the surface of the country and gather 68% of the national population. Along with the population growth, came a development of human and industrial facilities which impacted natural areas and in particular the humid zones in the south. Poor waste management created pollution and lead to a loss of biological diversity.

#### 2. Fo

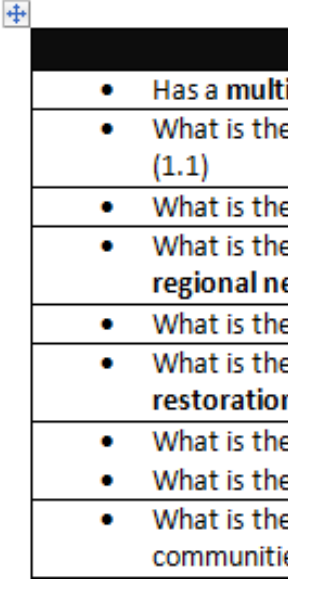

#### Threat 2: Inappropriate cultural practices

Benin economy relies essentially on agriculture. This sector employs 70% of the active population, contributes for 40 % to GDP and assures 80% of the exportations. Unfortunately the main production system, slash and burn agriculture, largely destroys micro-organisms and the organic content of the soil. With the increase of the population, the fallow period has been reduced, especially in the south. The increase in agricultural production from one year to another is explained by an increase in the surface cultivated rather than in productivity.

In North, cotton cultivation which uses chemical pesticides and fertilizers and yam cultivation engender vegetation degradation, soil and water pollution, and a worrying concentration of chemical products in vegetal and animal tissues.

As a consequence of these bad agricultural practices, fauna habitat is being fragmented, biodiversity resources are degraded and there is an important pollution of the ecosystems.

## Exercise – Prioritization

#### **Worksheet for PoWPA Action Planning and Implementation**

1. Background elements of a PoWPA Action Plan:

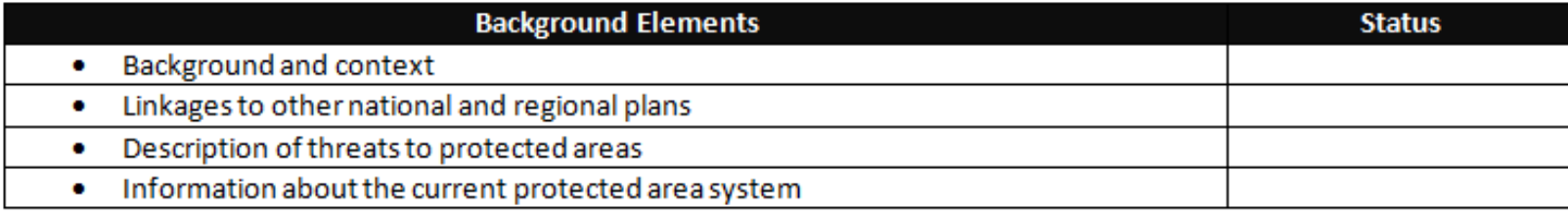

#### 2. For each element of the PoWPA, identify the status, the priority the timeline and budget:

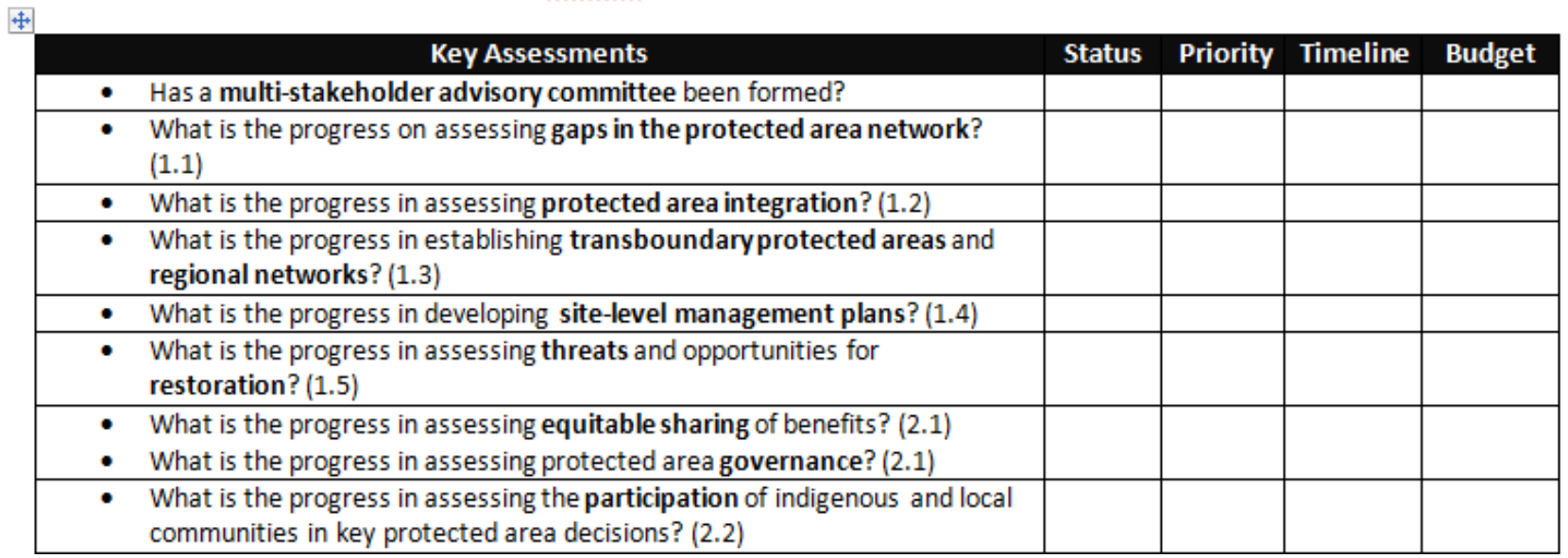

## Exercise – Prioritization

#### **Worksheet for PoWPA Action Planning and Implementation**

1. Background elements of a PoWPA Action Plan:

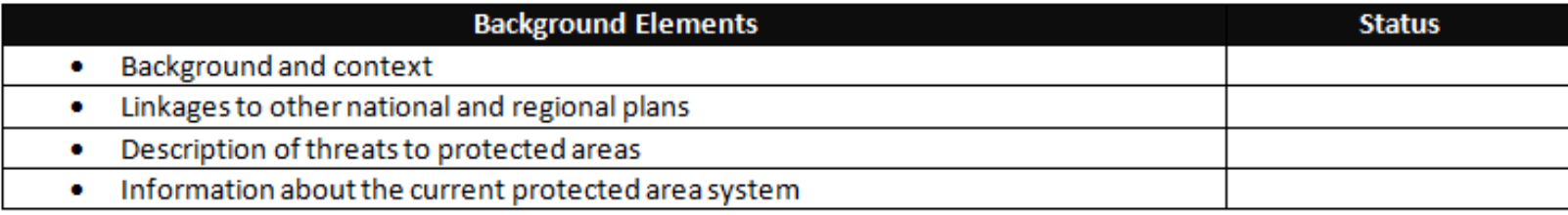

#### 2. For each element of the PoWPA, identify the status, the priority the timeline and budget:

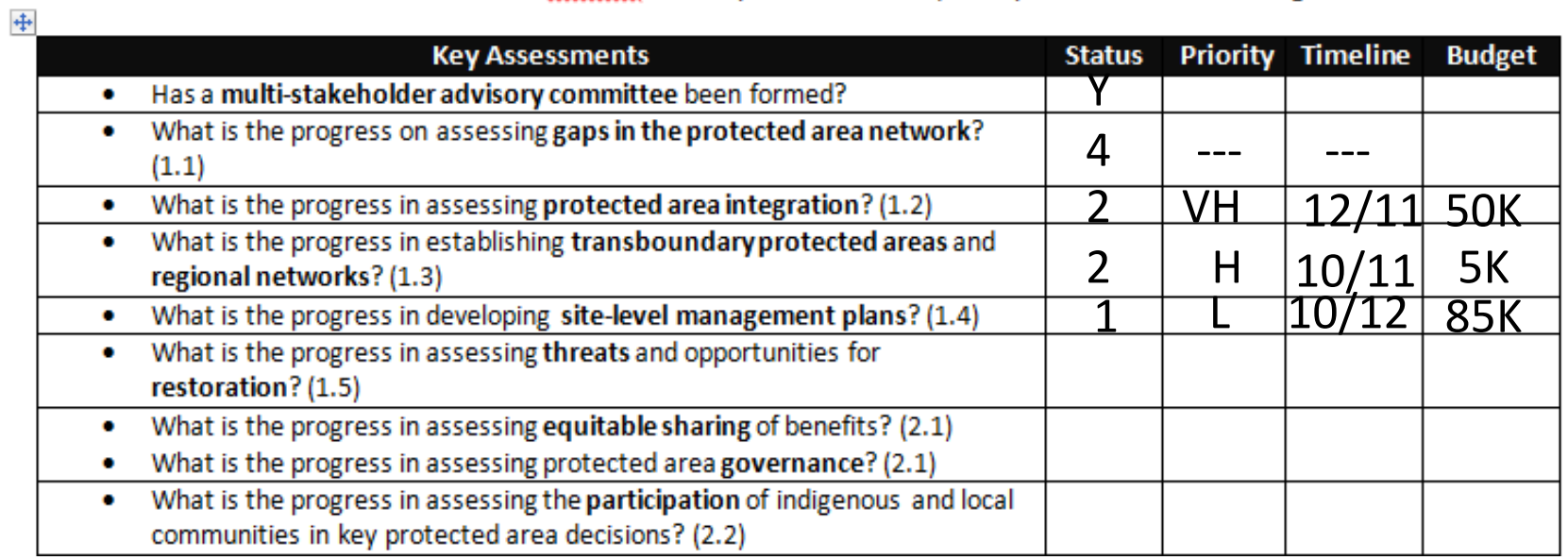

# www.cbd.int/protected/implementation

+

#### **NATIONAL PROFILE ON THE IMPLEMENTATION OF** THE PROGRAMME OF WORK ON PROTECTED AREAS

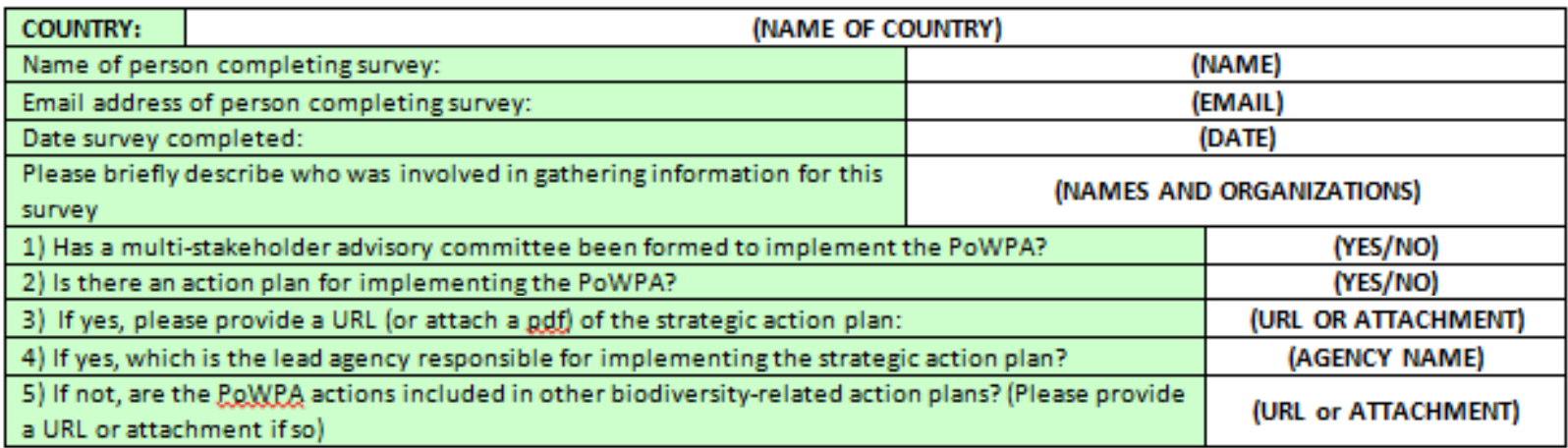

#### 1.1 To establish and strengthen national and regional systems of protected areas integrated into a global network as a contribution to globally agreed goals

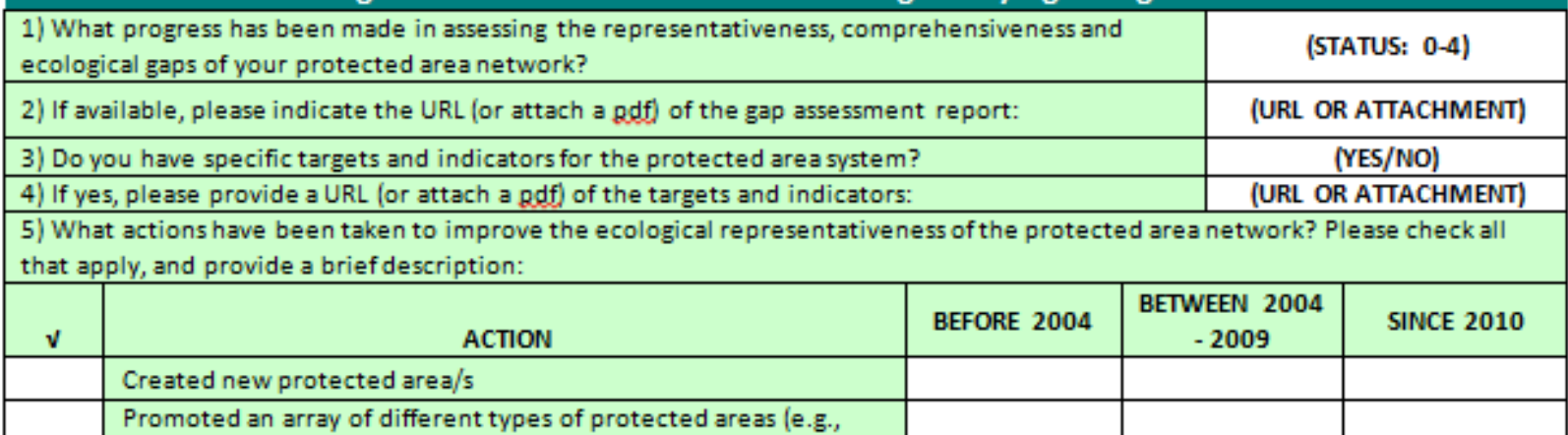

# Exercise – implementation plan

## Gap Assessment

 $\ddot{+}$ 

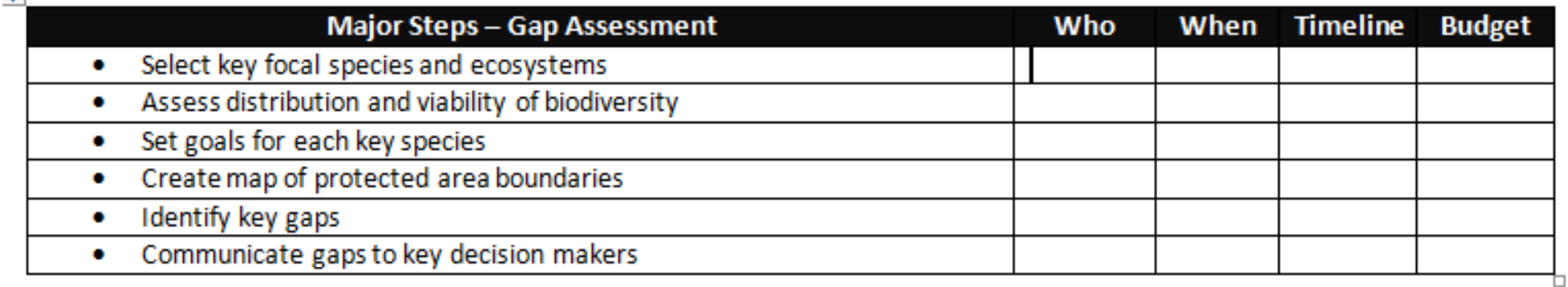

• For at least one high-priority action, develop an implementation plan for completing the action

## Exercise

## Gap Assessment

 $\ddotplus$ 

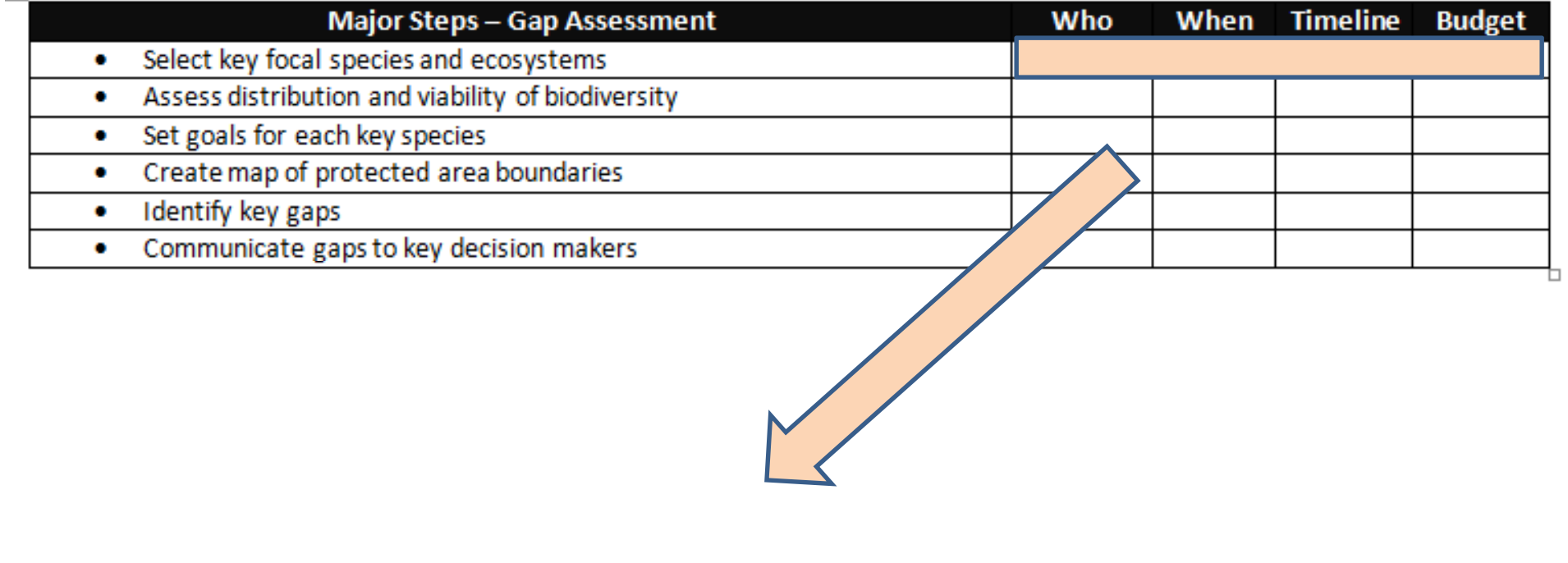

MoE staff Aug – Sep 20117 days

# Exercise

## Gap Assessment

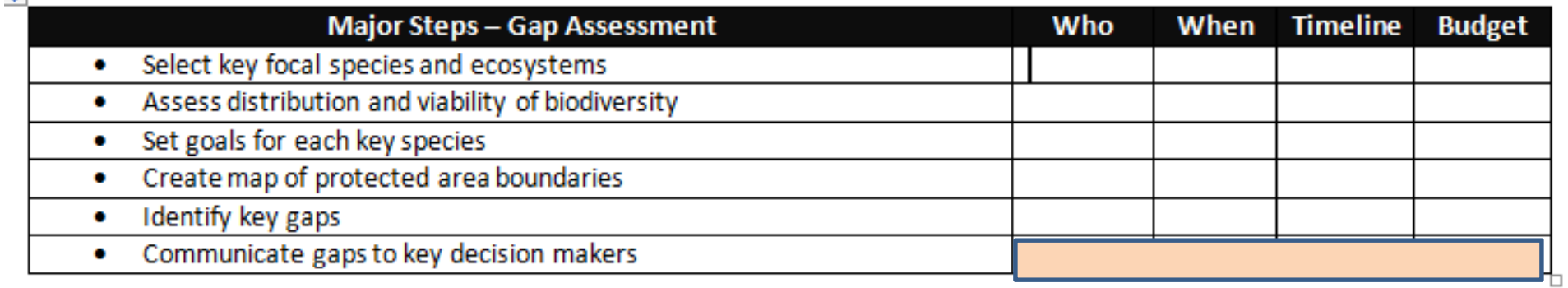

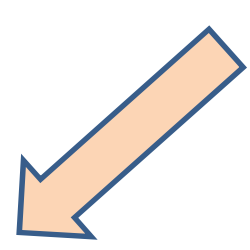

Communication specialist

 $\ddot{\ddagger}$ 

Sep – Dec 201230 days

Relationship between PoWPA elements, assessment results, implementation plans

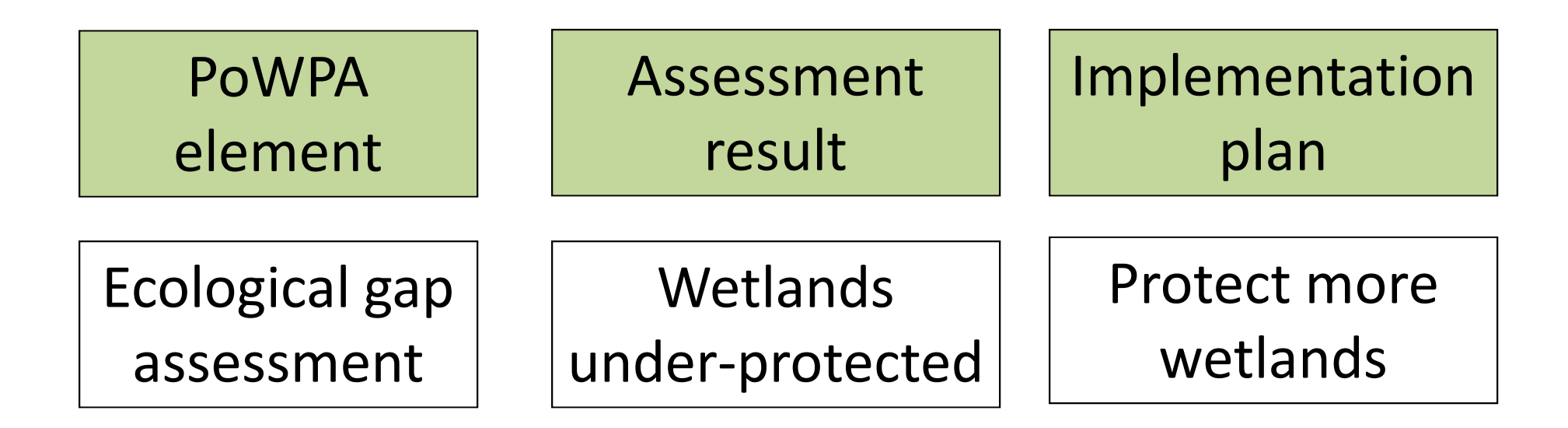

Relationship between PoWPA elements, assessment results, implementation plans

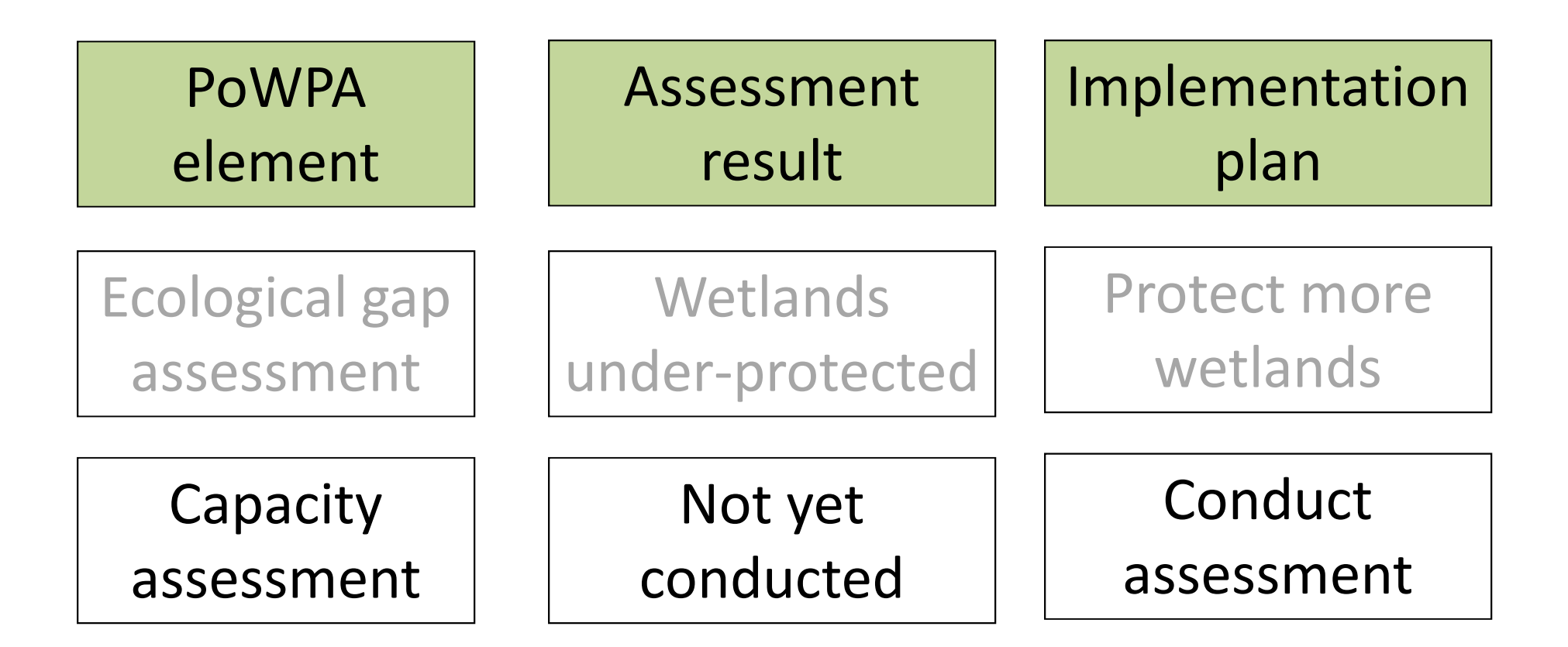

# PoWPA Implementation and Action Planning Module

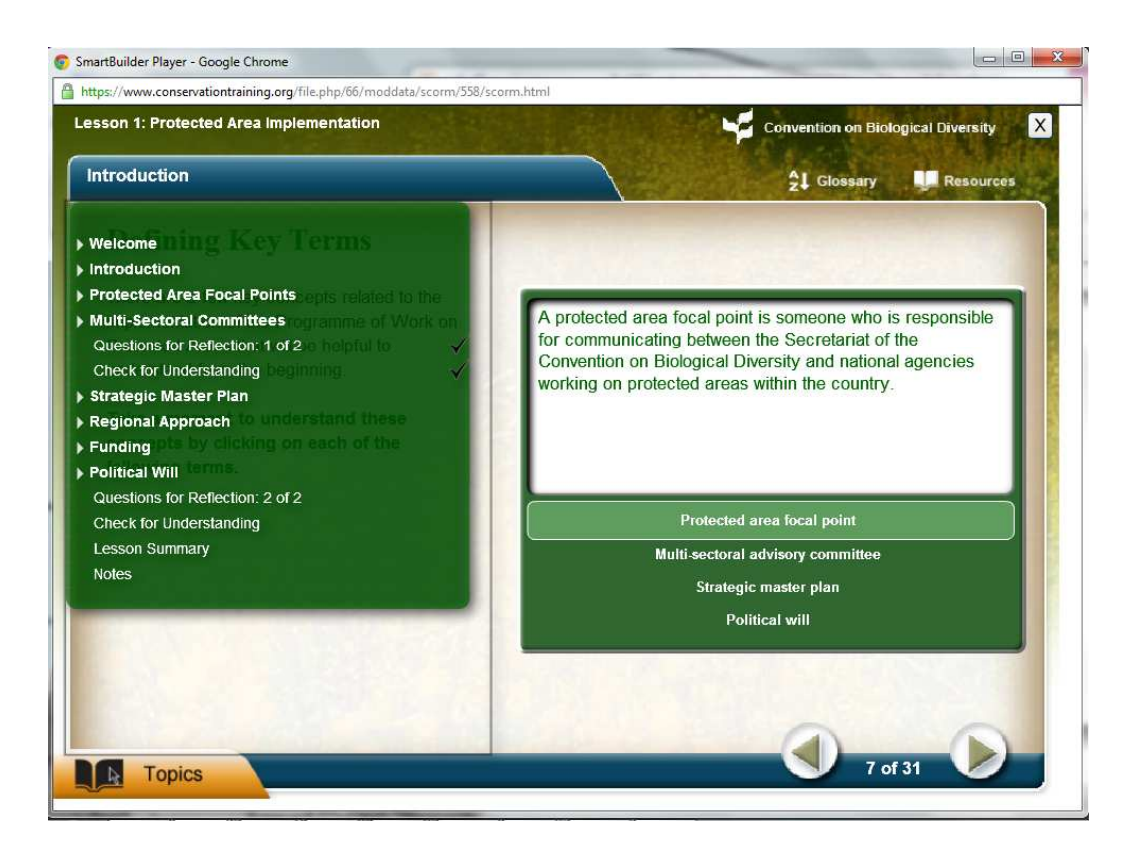

- • Role of CBD PoWPAFocal Points
- • Establishing a multi sectoral advisory committee
- Developing a PoWPAAction Plan

# Instructions for loading the implementation module

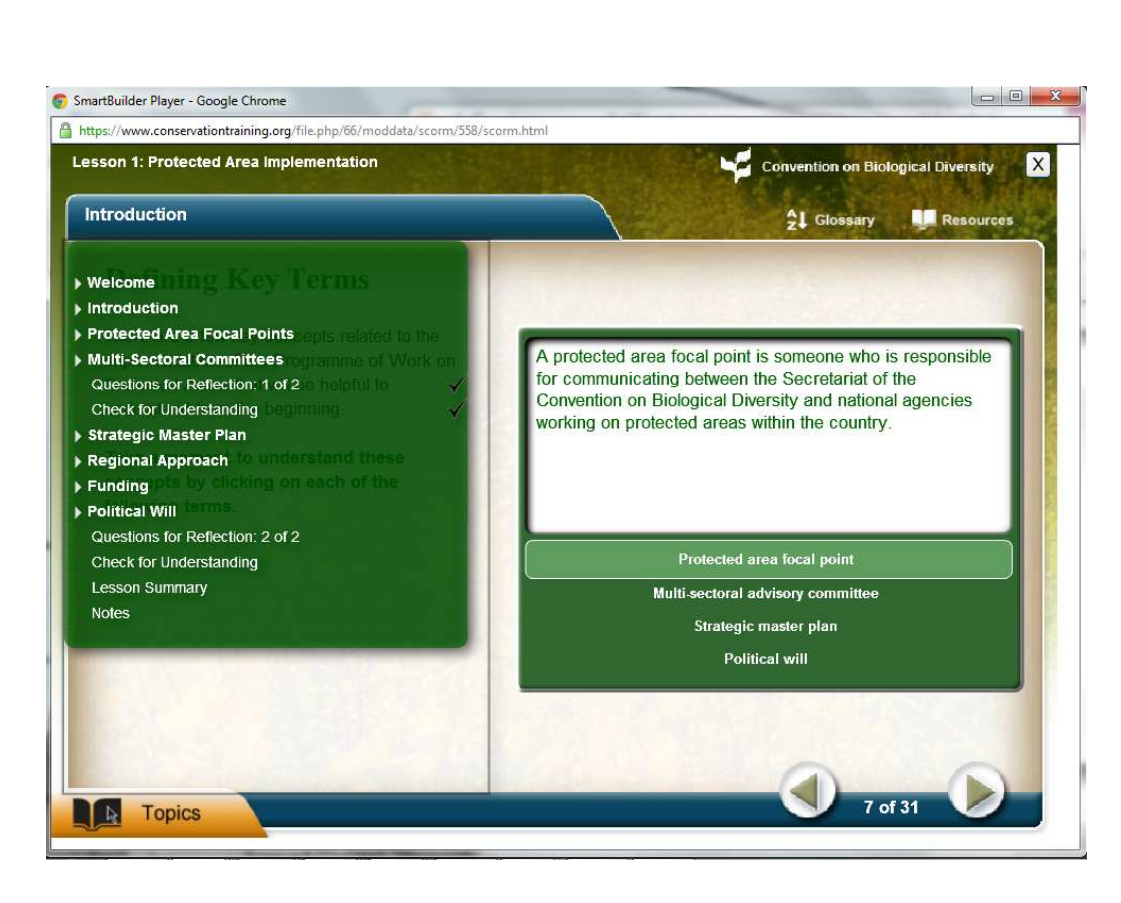

- 1. Open CD folder to 'E-lessons'
- 2. Click on 'Implementation' twice
- 3. Then copy either French or English version to your computer
- 4. Click on 'player'

# INSTRUCTIONS

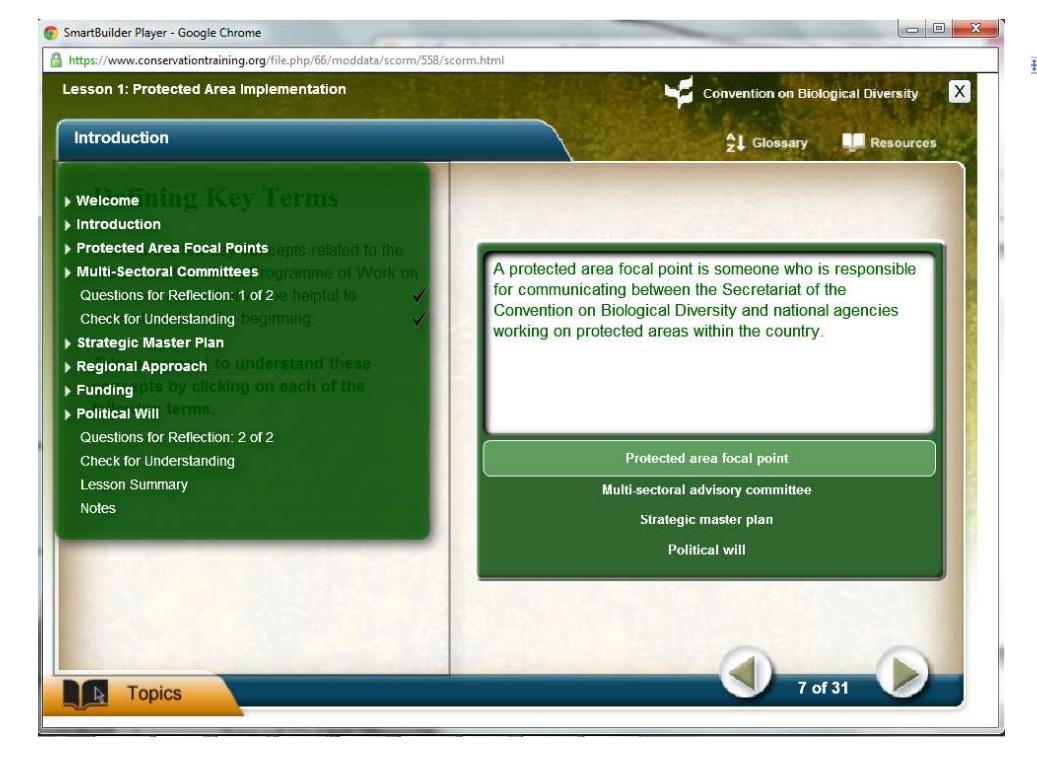

Worksheet for PoWPA Action Planning and Implementation

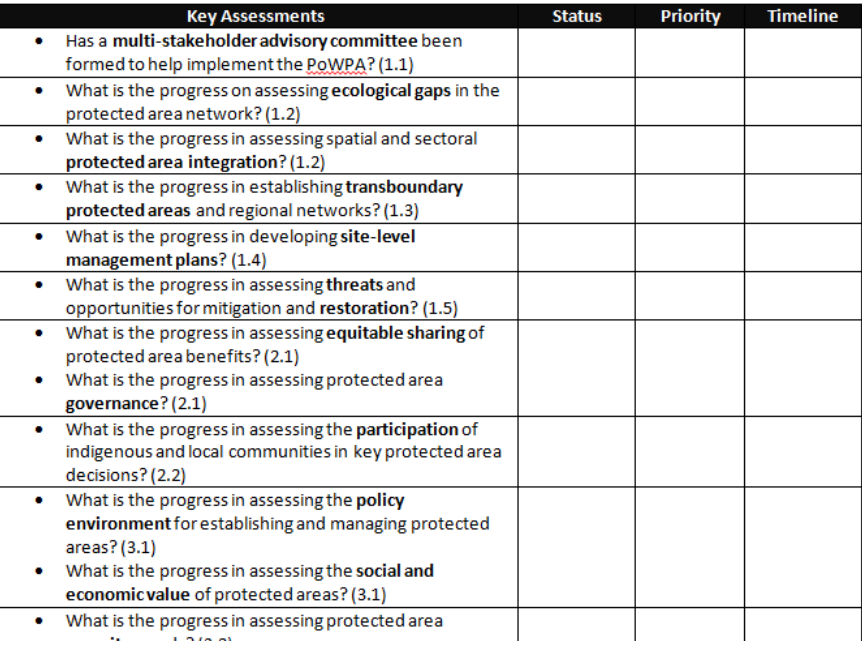

## Take Implementation Module: Lesson 1 (slides 17-21)

## Then complete worksheet

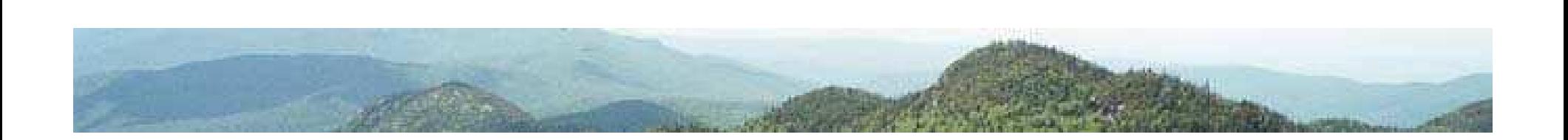